Subject: Pion off Nuclei [quasi-free] Posted by Ingo Froehlich on Mon, 16 Apr 2012 14:39:53 GMT View Forum Message <> Reply to Message

Just a macro which adds the quasi-free (pi- + p) reaction to Pluto:

[{](https://forum.gsi.de/index.php?t=rview&th=3525&goto=13331#msg_13331)

```
 //Add our quasi-free composite:
 makeStaticData()->AddParticle(14009, "pi- + p",0.938272+0.139570); 
 //Creates just a symbolic link:
 makeStaticData()->AddAlias("pi- + p","pi-+p");
```

```
 //Executes the fermi plugin which adds also nuclei:
makeDistributionManager()->Exec("nucleus_fermi");
```

```
//Add a new composite particle (target id*1000 * beamid)
 //N.B. that "nucleus_fermi" has already added the 12C (with id=614)
 makeStaticData()->AddParticle(614009,"pi- + 12C",11.174862+0.139570); 
 //Creates again a symbolic link:
 makeStaticData()->AddAlias("pi- + 12C","pi-+12C");
```

```
 //adds a decay by using the "pi- + 12C" particle as created above:
  makeStaticData()->AddDecay(-1, "pi- + 12C -> (pi- + p) + 11B (quasi-free)","pi- + 12C","pi- +
p,11B", 1.0 );
```

```
 //This is the fermi model (contributed by M. Dieterle and L. Witthauer, Basel):
   PFermiMomentumGA * pmodel = new PFermiMomentumGA("pi-p_in_12C@pi- +
12C_to_pi- + p_11B", "Quasi-free particle production <nucleus_fermi>",-1);
   pmodel->Add("q,parent"); 
   pmodel->Add("pi-,grandparent,beam"); 
   pmodel->Add("12C,grandparent,target");
   pmodel->Add("11B,daughter,spectator");
   pmodel->Add("q,daughter,composite");
   pmodel->Add("p,granddaughter,participant"); 
   pmodel->Add("pi-,granddaughter,p2");
   makeDistributionManager()->Add(pmodel);
```

```
 //This is our reaction, in this case just a quasi-free elastic reaction:
PReaction *Reac = new PReaction ("_P1=3.5","pi-","12C","(pi- p) pi- p (11B)","filename");
```

```
TH2F * histo2 = new TH2F ("histo2", "Rap. vs. Pt", 50, -1.5, 3.5, 50, 0, 1.5);
Reac->Do(histo2,"foreach(pi-); x = [pi-]-Rapidity(); y=[pi-]-Pt(); ");
```

```
 Reac->Print(); 
 Reac->loop(1000); // Number of events
```

```
 histo2->Draw("colz");
```
## }

The nucleus fermi plugin supports already gamma and proton beams - I think in the future I

will add the pion beam as well, but at the moment the macro above should do the job (it needs some adaptions of course to other cases like  $pi + n$ )

For completeness, this is the result:

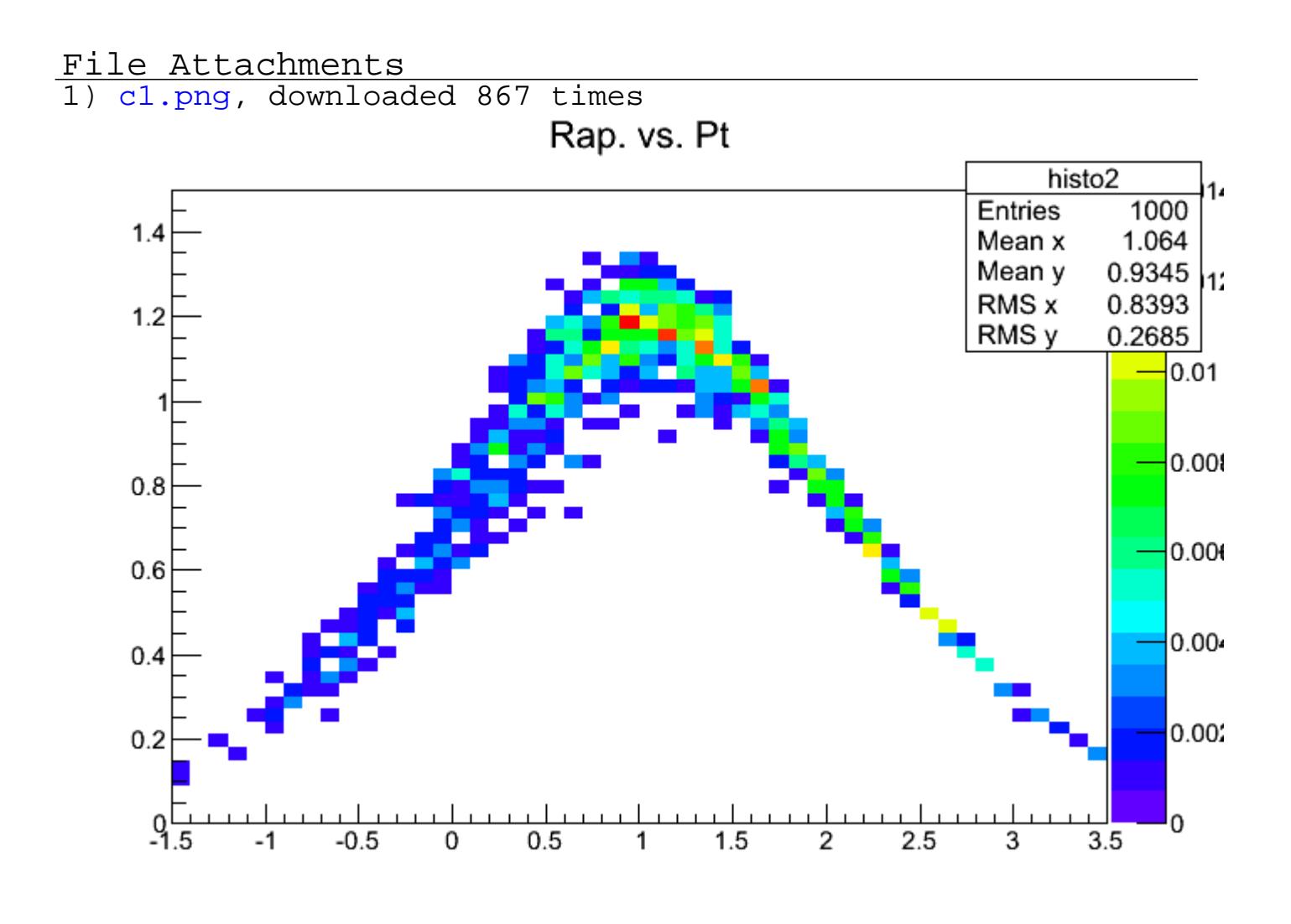

## Subject: Re: Pion off Nuclei [quasi-free] Posted by Johannes Siebenson on Tue, 17 Apr 2012 07:26:35 GMT View Forum Message <> Reply to Message

Hello Ingo,

do I need lat[est PLUTO version for th](https://forum.gsi.de/index.php?t=usrinfo&id=1282)at macro? I tried to run it with v5.34 but it does not do its [job. There is a mes](https://forum.gsi.de/index.php?t=rview&th=3525&goto=13342#msg_13342)s[age:](https://forum.gsi.de/index.php?t=post&reply_to=13342)

Warning in <PNucleusFermiPlugin::Exec>: Syntax error: Info in <PStaticData::AddDecay>: (ALLOCATION) Decay index 614009: pi- + 12C -> (pi- + p) + 11B (quasi-free)

and i the end there comes a message:

Thanks a lot in advance

Subject: Re: Pion off Nuclei [quasi-free] Posted by Ingo Froehlich on Tue, 17 Apr 2012 07:55:40 GMT View Forum Message <> Reply to Message

It's better to [use the latest sta](https://forum.gsi.de/index.php?t=usrinfo&id=51)ble version. 5.34 is quite old

Subject: Re: Pion off Nuclei [quasi-free] Posted by Johannes Siebenson on Tue, 17 Apr 2012 12:09:04 GMT View Forum Message <> Reply to Message

Hello,

ok with Plut[o v5.40 it semms to work.](https://forum.gsi.de/index.php?t=usrinfo&id=1282) But now I tried to include production of Lambda and K0S [and somehow this](https://forum.gsi.de/index.php?t=rview&th=3525&goto=13352#msg_13352) do[es not work. I p](https://forum.gsi.de/index.php?t=post&reply_to=13352)robably do something wrong. Could you tell me what?

//Add our quasi-free composite:

 makeStaticData()->AddParticle(14009, "pi-p",0.938272+0.139570); //Creates just a symbolic link: makeStaticData()->AddAlias("pi- + p","pi-+p");

 //Add our quasi-free composite: makeStaticData()->AddParticle(18016, "Lambda + K0S",1.115683+0.497672); //Creates just a symbolic link: makeStaticData()->AddAlias("Lambda + K0S","Lambda+K0S");

 //Executes the fermi plugin which adds also nuclei: makeDistributionManager()->Exec("nucleus\_fermi");

```
//Add a new composite particle (target id*1000 * beamid)
/N.B. that "nucleus fermi" has already added the 12C (with id=614)
 makeStaticData()->AddParticle(614009,"pi- + 12C",11.174862+0.139570);
 //Creates again a symbolic link:
 makeStaticData()->AddAlias("pi- + 12C","pi-+12C");
```

```
 //adds a decay by using the "pi- + 12C" particle as created above:
  makeStaticData()->AddDecay(-1, "pi- + 12C -> (K0S + Lambda) + 11B (quasi-free)", "pi- +
12C","Lambda + K0S,11B", 1.0 );
```
 //This is the fermi model (contributed by M. Dieterle and L. Witthauer, Basel): PFermiMomentumGA \* pmodel = new PFermiMomentumGA("pi-p\_in\_12C@pi- +  $12C$ \_to\_Lambud + K0S\_TTD", "Quasi-free particle production <mucleus\_fermi $>$ ",-1); pmodel->Add("q,parent"); pmodel->Add("pi-,grandparent,beam"); pmodel->Add("12C,grandparent,target"); pmodel->Add("11B,daughter,spectator"); pmodel->Add("q,daughter,composite"); pmodel->Add("Lambda,granddaughter,participant"); pmodel->Add("K0S,granddaughter,p2"); makeDistributionManager()->Add(pmodel);

 //This is our reaction, in this case just a quasi-free elastic reaction: PReaction \*Reac = new PReaction (" $P1=3.6$ ", "pi-", "12C", "(pi- p) Lambda K0S (11B)","filename");

 $/$ /TH2F \* histo2 = new TH2F ("histo2", "Rap. vs. Pt", 50, -1.5, 3.5, 50, 0, 1.5); //Reac->Do(histo2,"foreach(pi-);  $x = [pi]-$ ->Rapidity();  $y=[pi]-$ -}->Pt(); ");

 Reac->Print(); Reac->loop(1000); // Number of events

//histo2->Draw("colz");

Subject: Re: Pion off Nuclei [quasi-free] Posted by Ingo Froehlich on Tue, 17 Apr 2012 13:25:44 GMT View Forum Message <> Reply to Message

The composites must stay "pi-  $+ 12C$ " and "pi-  $+ p$ ", this is your envelope and quasi-free reaction (in f[act you try now a](https://forum.gsi.de/index.php?t=usrinfo&id=51) K0S beam...)

makeStaticData()->AddDecay(-1, "pi- + 12C -> (pi- + p) + 11B (quasi-free)", "pi- + 12C", "pi- + p,11B", 1.0 );

This line has a "pi- + 12C" composite as an input, and a 11B fragment and the "pi- + p" quasi-free reaction particle as daughters.

Consequence: everything in the original macro above the PReaction declaration must be unchanged (but only if you don't want to use  $pi + n$ , e.g.)

(Edit) This is the chain:

Reaction of 5 Particles interacting via 2 Channels

Reaction Particles:

0. quasi-particle (pi- beam and 12C target)

- 1.  $pi + p$
- 2. 11B
- 3. K0S
- 4. Lambda

Reaction Channels:

1. pi- + 12C -> (pi- + p) + 11B (quasi-free) Interaction model(s):

 $[p_1, p_2, n_1, n_2]$  Quasi-free particle production  $\lambda$  functeus fermits  $\lambda$ 

- 2. pi- + p --> K0S + Lambda
	- Interaction model(s):
	- [pi- + p\_fix\_K0S\_Lambda] 2-body fixed mass, partial width {/}
	- [pi- + p\_genbod\_K0S\_Lambda] Pluto build-in genbod {/genbod}

Subject: Re: Pion off Nuclei [quasi-free] Posted by Johannes Siebenson on Tue, 17 Apr 2012 15:06:01 GMT View Forum Message <> Reply to Message

Now it work[s. Thanks a lot](https://forum.gsi.de/index.php?t=usrinfo&id=1282)

Page 5 of 5 ---- Generated from GSI Forum